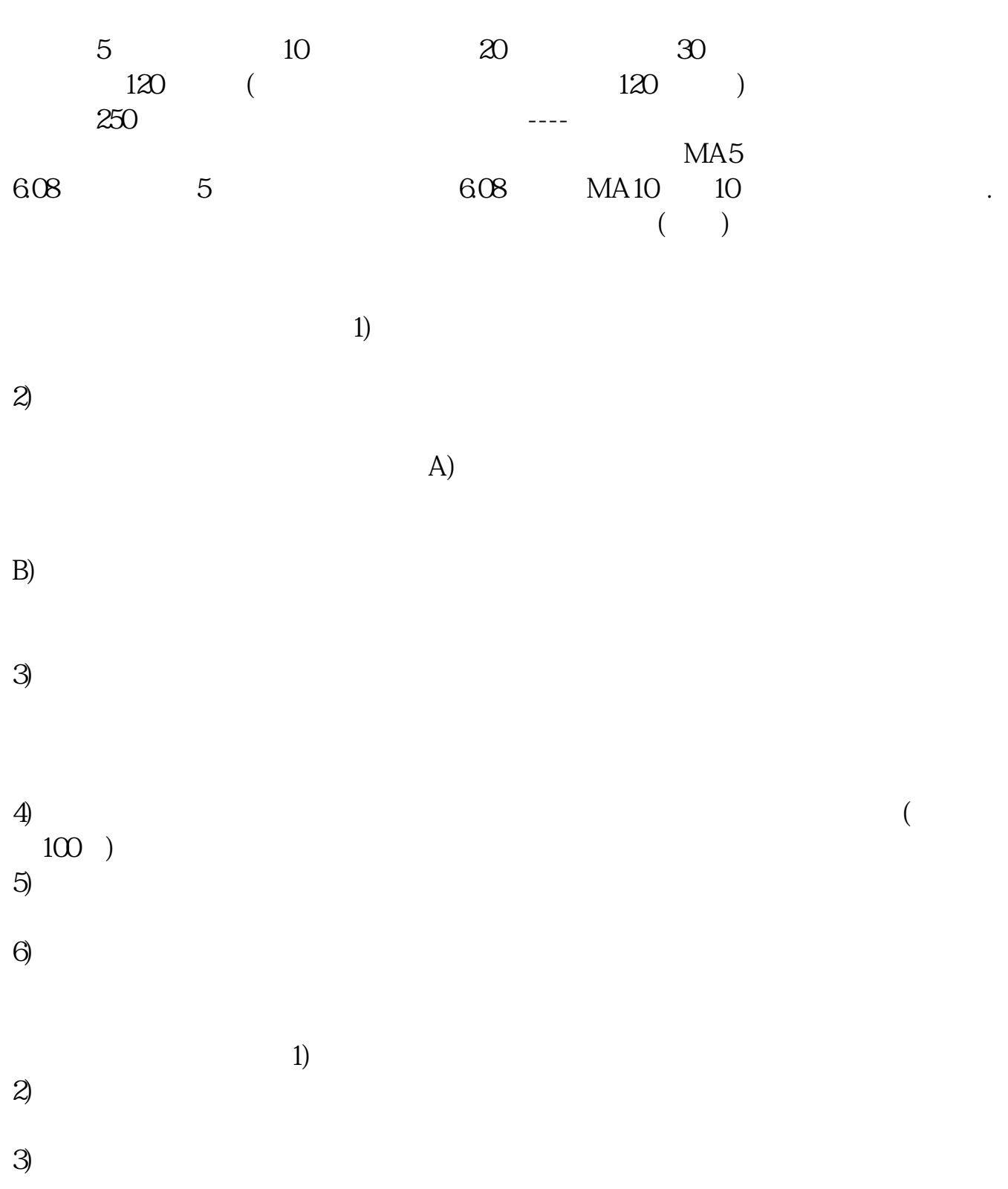

**股票页面如何看.股票怎么看???-股识吧**

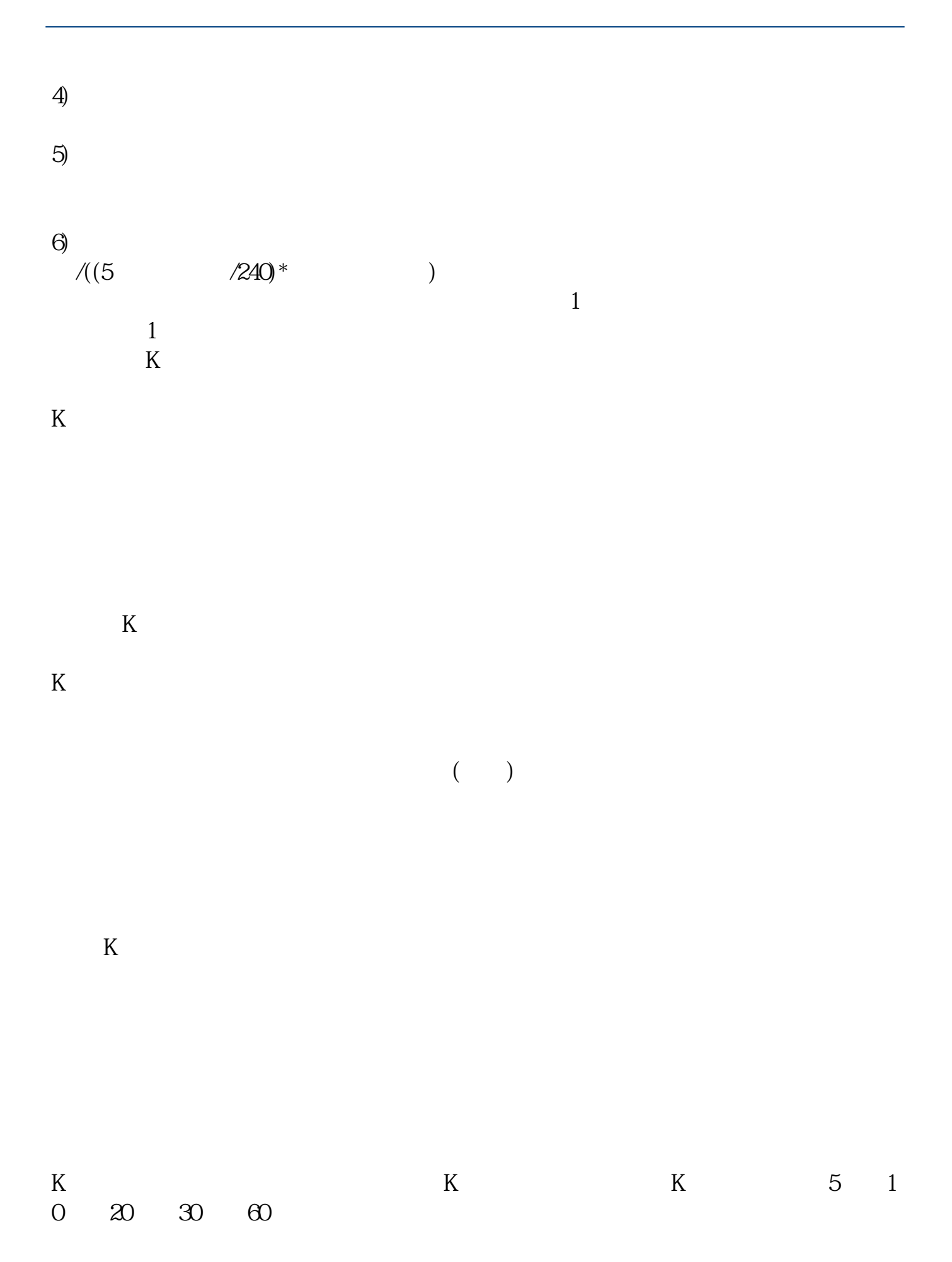

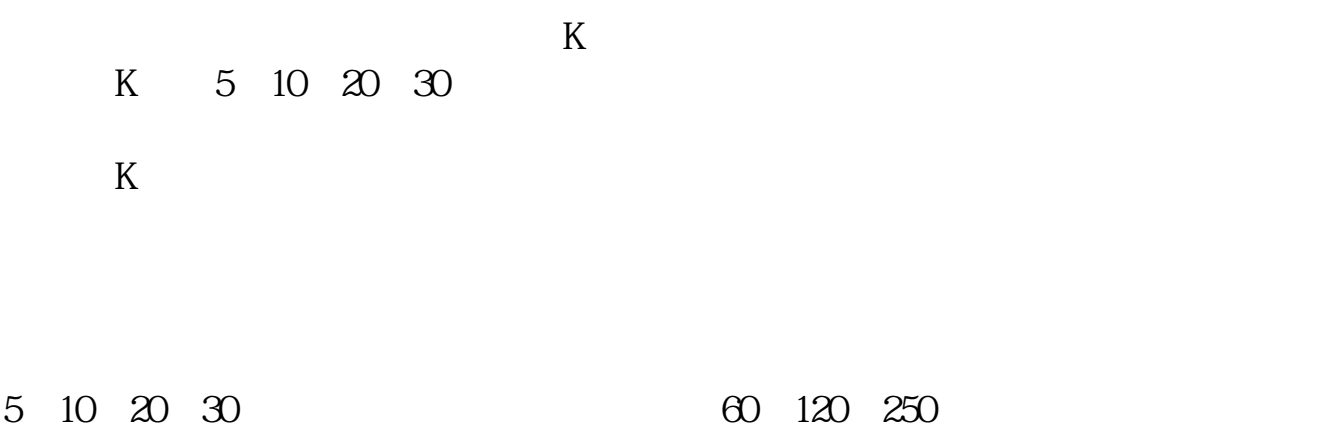

击公式-公式引入,就可以将网络上现成指标或者自己编写的指标导入到软件中,

 $\frac{1}{2}$  and  $\frac{1}{2}$  and  $\frac{1}{2}$  a

股票板块的特征有的可能是地理上的,例如"江苏板块"、"浦东板块";

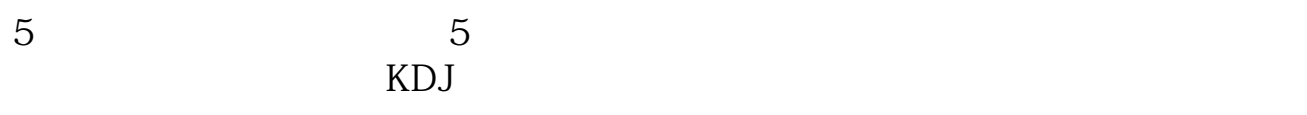

 $\frac{1}{2}$  , and  $\frac{1}{2}$  , and  $\frac{1}{2}$  , and  $\frac{1}{2}$  , and  $\frac{1}{2}$  , and  $\frac{1}{2}$  , and  $\frac{1}{2}$  , and  $\frac{1}{2}$  , and  $\frac{1}{2}$  , and  $\frac{1}{2}$  , and  $\frac{1}{2}$  , and  $\frac{1}{2}$  , and  $\frac{1}{2}$  , and  $\frac{1}{2}$  , a

 $\mathcal{L}$ 

 $\alpha$  , and  $\alpha$  is the contract of  $\alpha$  is the contract of  $\alpha$  is the contract of  $\alpha$ 

 $5$ 

 $63.52$  1  $1 \qquad \qquad 100$ 

.pdf [《众筹炒股怎么盈利》](/article/73080248.html)  $\sim$  (1) and  $\sim$  (1) and  $\sim$  (1) and (1) and (1) and (1) and (1) and (1) and (1) and (1) and (1) and (1) and (1) and (1) and (1) and (1) and (1) and (1) and (1) and (1) and (1) and (1) and (1) and (1) and (1) and (1) an doc. [更多关于《股票页面如何看》的文档...](https://www.baidu.com/s?wd=%E8%82%A1%E7%A5%A8%E9%A1%B5%E9%9D%A2%E5%A6%82%E4%BD%95%E7%9C%8B)

<u><https://www.gupiaozhishiba.com/read/4597136.html></u>